## absys.cyborg

# Formation Microsoft Dynamics 365 Business Central – Modules CRM et Ventes

### **Objectifs**

Acquérir les connaissances nécessaires pour maîtriser l'utilisation de Microsoft Dynamics 365 Business Central.

Contenu de la formation

#### **Gestion de la relation client**

- Définition du concept de CRM
- Gestion de la relation client

#### **Configuration de la gestion de la relation client**

- Fenêtre paramètres
- Interactions enregistrés automatiquement
- Synchronisation avec les clients, les fournisseurs et les comptes bancaires
- Recherche de doublons

#### **Contacts**

- Configuration de contacts
- Fiche contact
- Création de sociétés contact
- Création de personnes contact
- Recherche de doublons
- Synchronisation des contacts avec les clients, les fournisseurs et les comptes bancaires
- Exportation de contacts
- Statistiques contact
- Etats sur les contacts

#### **Interactions et gestion des documents**

- **Introduction**
- Configuration des interactions
- Utilisation de l'assistanat Créer interaction
- E-mails et appels téléphoniques
- Enregistrement automatique d'interactions
- Annulation et suppression d'interactions
- Annulation et suppression d'écritures journal interaction
- Statistiques interaction

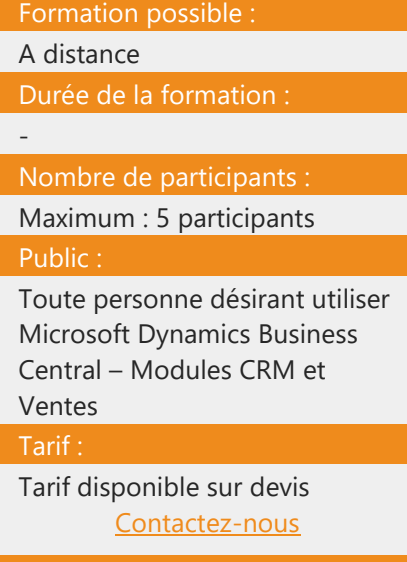

### Prérequis :

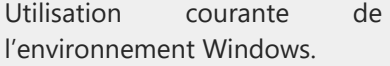

### absys.cyborg

#### **Campagnes et segmentation**

- Présentation des campagnes et des segments
- Configuration de campagnes
- Création de campagnes
- Création de segments
- Création d'interactions pour des segments
- Création de segments sur la base de segments journalisés
- Création de segments sur la base de critères segments enregistrés
- Statistiques de la campagne

#### **Gestion des taches**

- Présentation de la gestion des tâches
- Configuration d'équipes et d'activités
- Création d'actions
- Affectations d'activités
- Création d'actions récurrentes
- Modification d'actions
- Clôture, annulation et suppression d'actions
- Affichage d'informations statistiques sur les actions

#### **Gestion des opportunités**

- Présentation de la gestion des opportunités
- Configuration d'opportunités
- Création d'opportunités
- Mise à jour des opportunités
- **Statistiques**
- Création d'actions pour les opportunités
- Création de devis et de commandes vente pour les opportunités
- Clôture et suppression d'opportunité

#### **Présentation des profils et de la classification**

- Questionnaires profil
- Saisie de profils contact
- Mise à jour des questionnaires profil
- Création de segments à l'aide des informations de profil
- Test et impression de questionnaires

#### **Module CRM - services**

- **Introduction**
- Présentation du module CRM Services
- Structure du module CRM Services

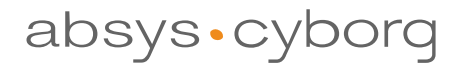

#### **Paramètres CRM - services**

- **Introduction**
- Présentation du module CRM Services
- Structure du module CRM Services
- Configuration des fonctions de gestion du temps et de planning
- Configuration des articles de service

#### **Articles de service**

- Introduction
- Création d'articles de service
- **Incidents**
- Historique article de service

#### **Commandes de service**

- Introduction
- Création de commandes service (en-tête)
- Création de lignes articles de service
- Création de devis services

#### **Travail sur des commandes service**

- **Introduction**
- Travail sur des tâches service
- Enregistrement des pièces de rechange
- Enregistrement d'heures ressource Enregistrement de coûts service et de lignes texte
- Gestion prix service
- Achèvement des commandes service

#### **Gestion de la planification**

- Introduction
- Ressources et groupes ressources
- Affectation
- Etat affectation et état réparation

#### **Contrats de service**

- Introduction
- Fenêtre devis contrat de service
- Historique des contrats de service
- Configuration des contrats service
- Mise à jour de contrats
- Création de devis contrat de service
- Conversion de devis contrat de service en contrats de service
- **Traitement**

## absys.cyborg

#### **Planificateur de traitements**

- Introduction
- Configuration du planificateur de traitements
- Utilisation du planificateur de traitements
- Contrôle des erreurs
- Contrôle du délai de réponse et envoi d'emails aux clients

#### Nos formateurs :

Nos **Formations** sont dispensées par notre équipe de consultants formateurs dotée d'une solide expérience pratique, théorique et pédagogique, et d'un haut niveau d'expertise dans les produits et thématiques enseignés.

#### Moyens pédagogiques :

- L'apprenant devra être équipé de son propre PC avec la(les) solution(s) Microsoft installée(s), ainsi que d'un accès internet haut débit et d'une ligne téléphonique pour les formations à distance.

- Le formateur dispose de son propre matériel de formation : PC portable et solution(s) installée(s) ainsi que d'une solution dédiée au partage d'écran pour les formations à distance.

- Formation progressive avec une alternance entre des exposés et des cas pratiques.

- Formation participative basée sur l'échange avec les apprenants. Le contenu et la durée consacrée à chacun des modules du stage peuvent varier en fonction du niveau des apprenants.

- Les cas pratiques seront réalisés soit directement sur le poste de travail des apprenants via partage d'écran avec le formateur (via l'outil dédié pour les sessions à distance) soit en autonomie par l'apprenant puis correction par le formateur.

Suivi de l'exécution du programme :

- Attestation de présence
- Attestation de fin de formation et d'assiduité
- Questionnaire d'appréciation sur la formation, en ligne

*Numéro de version : 1 Date de dernière mise à jour : 08/09/2021*